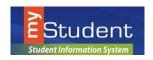

# Navigating the Portal

## July, 2016

🚱 Help 🛛 🗐 Logout

## **Portal Page**

Once a login is created, you will be signed in to Portal. Parents are able to view useful notifications and information related to their child, including real-time alerts and messages through their Portal Page.

| Student      | tudent                      | 1 PORTAL                                    | 2 User Name Ap | opears Here                                                                                                    | 3 School Name                                                         | 2016-2017 4                                                                                                    | Quarter 1                                                                  | 6        |          |
|--------------|-----------------------------|---------------------------------------------|----------------|----------------------------------------------------------------------------------------------------|-----------------------------------------------------------------------|----------------------------------------------------------------------------------------------------|----------------------------------------------------------------------------|----------|----------|
| » <b>7</b>   |                             |                                             |                |                                                                                                    |                                                                       |                                                                                                    | Last login                                                                 | : Friday | , 1:52pm |
| <u>≙</u><br> |                             | ince you last logg<br>notsetto receive emai |                | PRODUCTION S<br>Welcome to the myS<br>We have workshops ava<br>work with their master so<br>Please sign up in myPG | udent Portal<br>ilable to support Scheduling Teams as they<br>hedule. | Upcoming Events - Aug 8, 2016: Teach Aug 9, 2016: Teach Aug 10, 2016: Teach Aug 10, 2016: Teach Aug 11, 2016: Teach Aug 12, 2016: Teach | er Planning Day<br>er Planning Day<br>her Planning Day<br>her Planning Day | 10<br>L  |          |
|              | Featured                    | Programs <u>11</u>                          |                | (**This requires you to us<br>and your email password                                                              | vstem questions, contact                                              | Aug 12, 2016. Teach<br>Aug 15, 2016: Stude<br>Sep 5, 2016: No Sci<br>Email Notifications                                                | ents First Day<br>hool                                                     | ¥.       |          |
|              | <u>≜ Absend</u><br><u> </u> | ar                                          |                |                                                                                                    |                                                                       | Status                                                                                                    | Email<br>T                                                                 |          | Save     |
|              | View Al                     | riogiains                                   |                |                                                                                                    |                                                                       | ] [                                                                                                    |                                                                            |          |          |
|              |                             |                                             |                |                                                                                                    |                                                                       |                                                                                                    | 13                                                                         | 14       |          |

- 1. my*Student* Logo- Click on the logo to return to the portal page
- 2. User Name Displays your first and last name.
- 3. School Name automatically switch to name the school your child is at.
- 4. School year pull-down Navigates between the current year and prior/future years.
- 5. Child box- Parents with multiple students in the district can switch between their children by using this dropdown.
- 6. Marking Period pull-down Displays a list of available marking periods during the school year. Defaults to the currently active marking period.
- 7. Main Menu- Drop down menus that allows users to navigate to different screens within Focus. This can expand or be minimized by clicking on the double arrows at the top.
- 8. Alerts-These are any alerts specific to the user's child such as: Absences, Referrals, or Unpaid Fees. These alerts are quick links and will take the user to more information about the subject.
- 9. Messages- Messages by the user's child's school or district.
- **10.** Upcoming Events-District/school calendar of upcoming events the user can click on the View Calendar link to view the school's calendar for the entire year.
- **11.** Featured Programs-Lists the user's child's/children's classes along with their current grade for secondary schools. Clicking the course or grade links will take the user to the Assignments & Grades screen for the student's class.
- **12.** Email Notifications- Set up Email Notifications to keep up with your child(ren)'s portal information.
- **13. Help** Provides Contextual help for open page, links to Focus University, can be opened in a new window, allows users to sign up for a Focus University account and receive email notices
- 14. Logout- Closes the myStudent application, the system will time-out after 24 minutes of inactivity

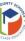

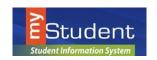

# Navigating the Portal

#### July, 2016

### My Child Menu

The my*Student* Parent Portal is a tool designed to enhance parent's access to their child's education. Parents can review their student's information, course history, graduation requirements, attendance and more. The **My Child** menu shows each of the pieces the user, as the parent, can access.

The following section reviews the My Child menu options:

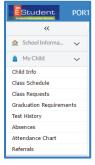

### Child Info

The **Child Info** screen lists demographic information regarding the user's child. Parents can review any of the information for accuracy and contact the school if changes should be made. Select a child from the top menu (if the user has multiple children).

| Student                   | CHILD INFO                  |                 |               | Anna Foster    | (Parents)           |                 | Focus High School | 2015-2016       | (Colle Abbert                 | Quarter 4     |
|---------------------------|-----------------------------|-----------------|---------------|----------------|---------------------|-----------------|-------------------|-----------------|-------------------------------|---------------|
| Abb<br>61075              | <b>ott, Colin</b><br>918776 | Enrollment<br>2 | Schedule      | Requests       | Grades              | Absences        | Referrals         | Fees & Payments | Test History                  | 🖺 Save 🔒      |
| General In                | formation                   | 3               |               |                |                     |                 |                   |                 |                               |               |
| Colin                     |                             |                 |               |                |                     | Abbott          |                   |                 |                               |               |
| • First Name              |                             |                 | Middle Name   |                |                     | • Last Name     |                   |                 | Suffix                        |               |
| 09/25/1997                |                             |                 | 6107918776    |                |                     |                 |                   |                 | s.cabbott                     |               |
| • Student Dat             | e of Birth                  |                 | Pupil Number  |                |                     | Social Security |                   |                 | Username                      |               |
| ******                    |                             |                 | Students      |                |                     |                 |                   |                 |                               |               |
| Password                  |                             |                 | Profile       |                |                     |                 |                   |                 |                               |               |
| 504 Info                  |                             |                 |               | HI Local Field | Option 1            |                 |                   |                 | Ellas folds                   | Address       |
| AFA                       |                             |                 | How was the n | ame verified?  | Birth Certificate   |                 |                   |                 | Filter fields T               | Address       |
| Address<br>Addresses & Co | -                           |                 | Name verifi   | cation upload  |                     |                 |                   | No Files        | Address Addresses & Contacts  | Online Report |
| Behavior Plan             |                             |                 |               | ed First Name  | )rew                |                 |                   |                 | Assessment Details            | E E           |
| Classified                |                             | )               |               | red Last Name  |                     |                 |                   |                 | Bullying/Harassing Investiga  | H E           |
| Counselor                 |                             |                 |               |                |                     |                 |                   |                 | Classified<br>Counselor Notes | LL E          |
| Daily Med Sche            | dule                        |                 |               | Custody Alert  |                     |                 |                   |                 | Daily Visit Log               |               |
| Daily Visit Log           |                             |                 |               | Custody Alert  | ad Cannot Pick up ( | Colin           |                   |                 | Demographic                   |               |
|                           | •                           |                 |               | * Gender       | fale                |                 |                   |                 | ELL<br>ESE                    | · ←           |
| Demographic               |                             |                 |               |                |                     |                 |                   |                 | 6./6                          |               |
| Demographic<br>ELL        |                             |                 | 1             | Pupil Number   | 107918776           |                 |                   |                 | Enrollment                    |               |

- 1. This is the student's name. By clicking on the name, a box will appear with the General Information of the student.
- 2. Click on the tabs across the top to view Student information. See below for more information.
- 3. This General Information area can collapse by clicking on the student's name.
- 4. The demographic menu allows the user to view demographic information for the student. The Filter Fields box can be used to search for a specific screen. The user can click the arrow to close the list of screens and expand the student information section of the screen.

Note: Clicking on the arrow will reopen the list of screens.

5. The main screen will display the information/screen selected.

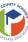

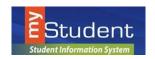

July, 2016

#### Enrollment

The **Enrollment** Sub-menu displays the student's enrollment records, Rolling/Retention option, and Graduation Requirement Program. The chart layout (default view) allows users to scroll horizontally. Clicking **Return to Enrollment** returns users to the horizontal chart view.

| Abbott, Colin<br>6107918776 |      | Enrollme | nt        | Schedule Requests              | Grade         | s Absences        | Referrals Fees                | & Payments  | Test History                       | Save 🖨         |
|-----------------------------|------|----------|-----------|--------------------------------|---------------|-------------------|-------------------------------|-------------|------------------------------------|----------------|
| Filter fields T             | Enro | ollmen   | t         |                                |               |                   |                               |             |                                    |                |
| 504 Info                    | Exp  | ort: 萬   | -         |                                |               |                   |                               |             |                                    |                |
| AFA                         |      |          | Year 🛔    | School 🛓                       | Grade Level 🛔 | Enrollment Date 🛓 | Enrollment Code 🛔             | Drop Date 🛔 | Drop Code 🛔                        | Prior District |
| Address •                   |      |          |           |                                |               |                   |                               |             |                                    |                |
| Addresses & Contacts        | -    | View     | 2015-2016 | Focus High School              | 10            | 11/25/2015        | E01 In District Previous Year |             |                                    |                |
| Behavior Plan               | -    | View     | 2015-2016 | Extra Focus School 3           | 07            | 11/02/2015        | E01 In District Previous Year | 11/02/2015  | DNE Did Not Enter-1st day sch only | 61 - Suwanne   |
|                             | -    | View     | 2015-2016 | Focus High School              | 10            | 08/22/2015        | E01 In District Previous Year | 11/02/2015  | W11 Left Due to Hardship           |                |
| Classified                  |      | View     | 2014-2015 | Focus Technical Institute Main | 11            | 08/01/2013        | E01 In District Previous Year | 08/01/2013  | DNE Did Not Enter-1st day sch only | 61 - Suwanne   |

#### By clicking on View, the user will be able to view the details of the enrollment.

| Abbott, Colin<br>6107918776 | Enrollment | Schedule Req | uests      | Grades         | Absences | Referrals | Fees & Payments | Test History | 🖺 Save 🔒             |
|-----------------------------|------------|--------------|------------|----------------|----------|-----------|-----------------|--------------|----------------------|
| Filter fields T             | Enrollment |              |            |                |          |           |                 |              | Return to Enrollment |
| 504 Info                    |            |              | Year 201   | 15-2016        |          |           |                 |              |                      |
| AFA<br>Address              |            |              | School Foo | us High School |          |           |                 |              |                      |
| Addresses & Contacts        |            | * Grade      | e Level 10 |                |          |           |                 |              |                      |
| Behavior Plan               |            | * Enrollmen  | t Date 11/ | 25/2015        |          |           |                 |              |                      |

#### Schedule

The Schedule Sub-menu displays the student's current schedule.

| 14 Classes 🙀            | Full Year                        | Semester 1 Semester 2 |                      |       |              |              |              |
|-------------------------|----------------------------------|-----------------------|----------------------|-------|--------------|--------------|--------------|
| Course                  | Period - Teacher                 | Rotation Days         | State Reporting Days | Room  | Term         | Enrolled     | Dropped      |
| ENG 1                   | 01 01 - ENG1 - Melissa Bright    |                       | MTWHF                | 149   | Full Year    | Aug 14, 2015 |              |
| Alg 2                   | 01 01 - ALGB1 - Kenyon Dejesus   |                       | MTWHF                | 311   | Full Year    | Apr 6, 2016  |              |
| Career Prep 9-12        | 02 02 - CARP2 - Jorden Moses     |                       | MTWHF                | 09001 | Full Year    | Apr 6, 2016  | •            |
| AMH 2010 Amer History I | 02 02 - DPAMH1 - Cain Solis      |                       | MTWHF                | 606   | Full Year    | May 3, 2016  |              |
| (BUS OWNER) GEN MGR     | 04 04 - 001 - Suki Velez         |                       | MTWHF                | VB017 | Full Year    | Aug 14, 2015 |              |
| Algebra 1               | 04 04 - 099ALGB4 - Armand Decker |                       | MTWHF                | 310   | * Semester 2 | Jan 16, 2016 | Jun 30, 2016 |
| Econ Honors             | 04 04 - S1 - ECNH4 - Tate Mack   |                       | MTWHF                | VT02  | Semester 1   | Apr 6, 2016  | ÷            |
| AUTO COLL RPR & REF2    | 05 05 - ACRR5 - Phillip Rogers   |                       | MTWHF                | 503   | Full Year    | Aug 14, 2015 |              |
| Geometry                | 05 05 - 303 - Murphy B Durham    |                       | MTWHF                | 318   | Full Year    | Aug 14, 2015 |              |
| Amer His Honors         | 05 05 - AMHH5 - Iris A Leon      |                       | MTWHF                | 356   | Full Year    | Apr 6, 2016  |              |
| Medical Skis Sers       | 06 06 - 606 - Giselle Potts      |                       | MTWHF                | 414   | Full Year    | Aug 14, 2015 |              |
| Access Chemistry 1      | 06 06 - CHACC - Darius Moore     |                       | MTWHF                | 703A  | Full Year    | Apr 6, 2016  |              |
| ADV ALG W/FIN APP       | 07 07 - 717 - Patricia Dunlap    |                       | MTWHF                | 316   | Full Year    | Aug 14, 2015 | -            |
| Adv PI Macroecon        | 07 07 - S1 - ADME7 - Tate Mack   |                       | MTWHF                | VT02  | Semester 1   | Apr 6, 2016  | -            |

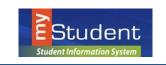

#### Requests

The **Requests** Sub-menu allows a user to view a student's request. Requests are typically used for grades 6-12.

| Approved by Counselor: No Locked for Students: No |            |                        |        |              |                 |                |                   |                      |       |  |  |
|---------------------------------------------------|------------|------------------------|--------|--------------|-----------------|----------------|-------------------|----------------------|-------|--|--|
| Export: 🗟 👼 Filters: OFF                          |            |                        |        |              |                 |                |                   |                      |       |  |  |
| Course \$                                         | Course # 🛊 | Elective<br>Priority 🛊 | Term 🛊 | With Teacher | Without Teacher | With Period \$ | Without Period \$ | Last Modified By \$  | ACR 🛊 |  |  |
| Access Chemistry 1 (7920011)                      | 7920011    |                        |        |              |                 |                |                   | Administrator, Admin |       |  |  |
| Adv PI Macroecon (2102370)                        | 2102370    |                        |        |              |                 |                |                   | Administrator, Admin |       |  |  |
| Alg 2 (1200330) - Math                            | 1200330    |                        |        |              |                 |                |                   | Administrator, Admin |       |  |  |
| Amer His Honors (2100320)                         | 2100320    |                        |        |              |                 |                |                   | Administrator, Admin |       |  |  |
| Art History: Renaiss to Modern (ARH2051)          | ARH2051    |                        |        |              |                 |                |                   | Administrator, Admin |       |  |  |
| Car Placement (7980130) - ESE Part-Time           | 7980130    | 2                      |        |              |                 |                |                   | Administrator, Admin |       |  |  |
| Career Prep 9-12 (7980110)                        | 7980110    |                        |        |              |                 |                |                   | Administrator, Admin |       |  |  |
| Ceramics 2 (ART1751C)                             | ART1751C   | 5                      |        |              |                 |                |                   | Administrator, Admin |       |  |  |
| Econ Honors (2102320)                             | 2102320    |                        |        |              |                 |                |                   | Administrator, Admin |       |  |  |

#### Grades

The **Grades** Sub-menu allows users to view a student's grade history, final grades, GPA, and class rank. Grade information can be viewed by marking periods, semesters, year, or full academic history.

| Course Histor<br>Cumulative<br>Cumulative Weighter | e GPA:3.2759 Clas                                           | ss Rank:52/235 Quality Points:47.50<br>As of:2014-10-07 Cohort Year:2897-28 |                 |            |         |               | Quarter 4 Semester 2 | Met Reading A  | ssessment Requir |                       | OC Requirement: Onl | All Years All Year I<br>ne Course Requirement: |        |
|----------------------------------------------------|-------------------------------------------------------------|-----------------------------------------------------------------------------|-----------------|------------|---------|---------------|----------------------|----------------|------------------|-----------------------|---------------------|------------------------------------------------|--------|
| Custo                                              | m GPA 85, 1724 Total Credits<br>n Rank 56 Total Credits Att | Earned: 15,50                                                               | 98              |            |         |               |                      | Met Math A     | ssessment Requir | ement: Met Geometry E | OC Requirement:     |                                                |        |
| 23 Grades                                          | interiorenterior                                            | onipies. [0.00                                                              |                 |            |         |               |                      |                |                  | <b></b>               | Comment Code        | Show Florida                                   | fields |
| < Prev                                             | Page: 1 / 2 Next                                            | t> Export: 🛐 🚔 File                                                         | ters: OFF Togg  | le Columns | Page    | Size: 20      |                      |                |                  | -                     |                     |                                                |        |
| Year 🛊                                             | Marking Period 🖨                                            | Course 🛊                                                                    | Course Number 🛊 | Percent 🛊  | Grade 🖨 | Grade Scale 🖨 | Cred. Attempted \$   | Cred. Earned 🖨 | GPA PTS 🖨        | Weighted GPA 🖨        | Affects GPA 🖨       | Teacher 🛊                                      | Gra    |
| 2015-2016                                          | Quarter 4                                                   | MKT MCH & PARTS OPS M812031                                                 | M812031         | 99         | Α       | Unweighted    | 0.5                  | 0.5            | 4                | 4                     | 1                   |                                                | Car    |
| 2015-2016                                          | Semester 1                                                  | Driver Ed Class 1900300                                                     | 1900300         | 80         | В       | Unweighted    | 0.5                  | 0.5            | 3                | 3                     | ¥.                  | Heslam, Bethany                                | Elec   |
| 2015-2016                                          | Semester 1                                                  | World Hist 2109310                                                          | 2109310         | 91         | A       | Unweighted    | 0.50                 | 0.50           | 4                | 4                     | <b>V</b>            | Albert, Ronald                                 | Wor    |
| 2015-2016                                          | Semester 1                                                  | ENG 2 1001340                                                               | 1001340         | 71         | С       | Unweighted    | 0.50                 | 0.50           | 2                | 2                     | 1                   | Heslam, Bethany                                | Eng    |
| 2015-2016                                          | Semester 1                                                  | Medical Skls Sers 8400320                                                   | 8400320         | 66         | D       | Unweighted    | 0.50                 | 0.50           | 1.00             | 1.00                  | <b>V</b>            | Heslam, Bethany                                | VoT    |
| 2015-2016                                          | Semester 1                                                  | INTENS READ 1000410                                                         | 1000410         | 93         | Α       | Unweighted    | 0.5                  | 0.5            | 4                | 4                     | ×.                  | Heslam, Bethany                                | Elec   |
| 2015-2016                                          | Semester 1                                                  | Bio 1 2000310                                                               | 2000310         | 93         | Α       | Unweighted    | 0.50                 | 0.50           | 4                | 4                     | 1                   | Heslam, Bethany                                | Scie   |
| 2015-2016                                          | Semester 1                                                  | ENG 1 1001310                                                               | 1001310         | 90         | Α       | Unweighted    | 0.50                 | 0.50           | 4.00             | 4.00                  | ×.                  | Athletics, OCPS                                | Eng    |
| 2015-2016                                          | Semester 1                                                  | ENG 4 1001400                                                               | 1001400         | 99         | Α       | Unweighted    | 1                    | 1              | 4                | 4                     | 1                   |                                                | Eng    |
| 2015-2016                                          | Semester 1                                                  | ALG 1 1200310                                                               | 1200310         | 98         | Α       | Unweighted    | 0.5                  | 0.5            | 4                | 4                     | ¥.                  |                                                | Alge   |
| 2015-2016                                          | Semester 2                                                  | ENG 1 1002300                                                               | 1002300         |            | A       | Unweighted    | 0.5                  | 0.5            | 4                | 4                     | *                   | Bright, Melissa                                | Eng    |
| 2014-2015                                          | Quarter 4                                                   | ENG 1 10013109                                                              | 10013109        | 55         | F       | Unweighted    | 0.5                  | 1              | 0                | 0                     |                     | Durham, Murphy                                 | Eng    |
| 2014-2015                                          | Semester 1                                                  | CRIT THINK ST SKLS 17003701                                                 | 17003701        | 78         | С       | Unweighted    | 0.5                  | 0.5            | 2                | 2                     | 1                   | Heslam, Bethany                                | Elec   |
| 2014-2015                                          | Semester 2                                                  | CAR RESA&DECI MAK 17003802                                                  | 17003802        | 85         | В       | Unweighted    | 0.5                  | 0.5            | 3                | 3                     | ¥.                  | Heslam, Bethany                                | Elec   |
| 2014-2015                                          | Semester 2                                                  | ERTH/SPA SCI 20013102                                                       | 20013102        | 76         | С       | Unweighted    | 1.0                  | 1.0            | 2                | 2                     | 1                   | Heslam, Bethany                                | Scie   |
| 2014-2015                                          | Semester 2                                                  | HOPE 30260102                                                               | 30260102        | 70         | С       | Unweighted    | 1.00                 | 1.00           | 2.00             | 2.00                  | ×.                  | Salazar, Axel                                  | HO     |
| 2013-2014                                          | Semester 1                                                  | ALG 1 1200310                                                               | 1200310         | 56         | Α       | Unweighted    | 1.0                  | 1.0            | 4                | 0                     | 1                   | Heslam, Bethany                                | Mat    |
| 2013-2014                                          | Semester 1                                                  | BIO 1 2000310                                                               | 2000310         | 88         | В       | Unweighted    | 1.0                  | 1.0            | 3                | 3                     | <b>V</b>            | Heslam, Bethany                                | Scie   |
| 2013-2014                                          | Semester 2                                                  | ALG 1 12003109                                                              | 12003109        | 99         | Α       | AP/IB/DC      | 1.00                 | 1.00           | 4.00             | 6.00                  | Ý                   | Albert, Geoffrey                               | Mat    |
| 2012-2013                                          | Semester 2                                                  | Algebra 1 1200310                                                           | 1200310         | 95         | Α       | Unweighted    | 1                    | 1              | 4                | 4                     | <b>V</b>            | Alton, Bob                                     | Alg    |
| < Prev                                             | Page: 1 / 2 Next                                            | >                                                                           |                 |            |         |               |                      |                |                  |                       |                     |                                                |        |

#### Absences

The **Absences** Sub-menu displays an Absence Summary of the student's attendance. Users can view the data in a specified timeframe.

| Local - 1-15 Min<br>Local - 1-15 Min L<br>El Local - Early Rei<br>Local - Late Bus                                                              | : O periods<br>di O penods<br>t: O penods<br>sentano: O penods<br>di O penods<br>di O penods<br>Late Unaxcusad: O penods<br>Late Unaxcusad: O penods<br>dato O penods |       |    |    |    |           |        |    |
|----------------------------------------------------------------------------------------------------|----------------------------------------------------------------------------------------------------|-------|----|----|----|-----------|--------|----|
| Total Full Days Possible: 217<br>Total Full Days Attended: 199 (91.71%)<br>Total Full Days Absent: 18 (8.29%)<br>Enrollment Dates: Nov 25, 2015 |                                                                                                    |       |    |    |    |           |        |    |
| 23 Days 🙀                                                                                                    |                                                                                                    |       |    |    |    |           | Search |    |
| Date                                                                                                    | Daily                                                                                                    | 01    | 02 | 03 | 04 | 05        | 06     | 07 |
| Apr 8, 2016                                                                                                    | Present                                                                                                    |       |    |    |    |           |        |    |
| Apr 7, 2016                                                                                                    | Present                                                                                                    |       |    |    |    |           |        |    |
| Feb 23, 2016                                                                                                    | Absent - Unexcused                                                                                                    | · · · |    |    |    |           |        |    |
| Jan 27, 2016                                                                                                    | Suspended                                                                                                    |       |    |    |    |           |        |    |
| Jan 26, 2016                                                                                                    | Suspended                                                                                                    | 100 C |    |    |    | · · · · · |        |    |
| Jan 25, 2016                                                                                                    | Suspended                                                                                                    | · · · |    |    |    |           |        |    |
| Nov 30, 2015                                                                                                    | Absent - Unexcused                                                                                                    | · · · |    |    |    |           |        |    |
| Nov 30, 2015                                                                                                    |                                                                                                    |       |    |    |    |           |        |    |
| Nev 30, 2015<br>Sep 18, 2015                                                                                                    | Present                                                                                                    |       |    |    |    |           |        |    |

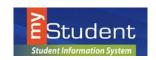

#### Referrals

The **Referrals** Sub-menu allows users to view a list of referrals the student has received. A user can also opt to view referrals from other schools the student has attended, as well as previous year referrals on the student.

| chool supervision:6<br>chool Suspensino:7<br>Parent called:<br>tudent suspended:1<br>:3<br>d<br>Filters: OFF | 7.0                                                                                                    |                                                                                                    |                                                                                                    |                                                                                                    |                                                                                                    |                                                                                                    |                                                                                                    |                                                                                                    |  |  |  |  |  |
|----------------------------------------------------------------------------------------------------|----------------------------------------------------------------------------------------------------|----------------------------------------------------------------------------------------------------|----------------------------------------------------------------------------------------------------|----------------------------------------------------------------------------------------------------|----------------------------------------------------------------------------------------------------|----------------------------------------------------------------------------------------------------|----------------------------------------------------------------------------------------------------|----------------------------------------------------------------------------------------------------|--|--|--|--|--|
| Parent called:<br>tudent suspended:1<br>:3<br>d<br>Filters: OFF                                              | 14.0                                                                                                    |                                                                                                    |                                                                                                    |                                                                                                    |                                                                                                    |                                                                                                    |                                                                                                    |                                                                                                    |  |  |  |  |  |
| d<br>Filters: OFF                                                                                            |                                                                                                    |                                                                                                    |                                                                                                    |                                                                                                    |                                                                                                    |                                                                                                    |                                                                                                    |                                                                                                    |  |  |  |  |  |
| d<br>Filters: OFF                                                                                            |                                                                                                    |                                                                                                    |                                                                                                    |                                                                                                    |                                                                                                    |                                                                                                    |                                                                                                    |                                                                                                    |  |  |  |  |  |
| d<br>Filters: OFF                                                                                            | 3.0                                                                                                    |                                                                                                    |                                                                                                    |                                                                                                    |                                                                                                    |                                                                                                    |                                                                                                    |                                                                                                    |  |  |  |  |  |
| Filters: OFF                                                                                                 |                                                                                                    |                                                                                                    |                                                                                                    |                                                                                                    |                                                                                                    |                                                                                                    |                                                                                                    |                                                                                                    |  |  |  |  |  |
| Filters: OFF                                                                                                 |                                                                                                    |                                                                                                    |                                                                                                    |                                                                                                    |                                                                                                    |                                                                                                    |                                                                                                    |                                                                                                    |  |  |  |  |  |
| Filters: OFF                                                                                                 |                                                                                                    |                                                                                                    |                                                                                                    |                                                                                                    |                                                                                                    |                                                                                                    |                                                                                                    |                                                                                                    |  |  |  |  |  |
|                                                                                                    |                                                                                                    |                                                                                                    |                                                                                                    |                                                                                                    |                                                                                                    |                                                                                                    |                                                                                                    |                                                                                                    |  |  |  |  |  |
|                                                                                                    |                                                                                                    |                                                                                                    | Export: 🛐 🚍 🛛 Filters: OFF                                                                                                    |                                                                                                    |                                                                                                    |                                                                                                    |                                                                                                    |                                                                                                    |  |  |  |  |  |
| udent ID 🛊 🛛 Grad                                                                                            | de 🔷 Reporter 🖨                                                                                                    | Entry Date 🛊                                                                                                    | Processed \$                                                                                                    | Incidents 🛊                                                                                                    | Time Incident 🛊                                                                                                    | Location \$                                                                                                    | Situation of incident \$                                                                                                    | Interventions p                                                                                                    |  |  |  |  |  |
| 07918776                                                                                                    | Bailey,Vielka                                                                                                    | 01/19/2013                                                                                                    | Yes                                                                                                    | Repeated violation of rules (M)                                                                                                    | 8:00 - 9:00                                                                                                    | Assembly/auditorium                                                                                                    |                                                                                                    | ,Checked student                                                                                                    |  |  |  |  |  |
| 07918776                                                                                                    | Avery,Alfreda                                                                                                    | 08/09/2013                                                                                                    | Yes                                                                                                    | Inappropriate/profane/abusive language (K)                                                                                                    | Before School                                                                                                    | Classroom                                                                                                    |                                                                                                    |                                                                                                    |  |  |  |  |  |
| 07918776                                                                                                    | Alton,Bob                                                                                                    | 08/25/2013                                                                                                    | Yes                                                                                                    | Indecency (O)                                                                                                    | 8:00 - 9:00                                                                                                    | Classroom                                                                                                    | During class                                                                                                    |                                                                                                    |  |  |  |  |  |
| 07918776                                                                                                    |                                                                                                    | 09/24/2013                                                                                                    | Yes                                                                                                    | Stealing (C)                                                                                                    | Before School                                                                                                    | Classroom                                                                                                    | During class                                                                                                    | ,Conference with                                                                                                    |  |  |  |  |  |
| 07918776                                                                                                    |                                                                                                    | 05/28/2014                                                                                                    | Yes                                                                                                    |                                                                                                    | 8:00 - 9:00                                                                                                    | Classroom                                                                                                    | Before school                                                                                                    |                                                                                                    |  |  |  |  |  |
| 07918776                                                                                                    |                                                                                                    | 05/29/2014                                                                                                    | Yes                                                                                                    |                                                                                                    | 8:00 - 9:00                                                                                                    | Classroom                                                                                                    | During class                                                                                                    |                                                                                                    |  |  |  |  |  |
| 07918776 10                                                                                                  | Hebert,Keaton                                                                                                    | 09/15/2015                                                                                                    | Yes                                                                                                    | Bus conduct (P)                                                                                                    | After school (3:00 - 6:00)                                                                                                    | Bus                                                                                                    | After school day                                                                                                    | ,Changed student                                                                                                    |  |  |  |  |  |
| 07918776                                                                                                    |                                                                                                    | 11/11/2015                                                                                                    | Yes                                                                                                    |                                                                                                    | 8:00 - 9:00                                                                                                    | Classroom                                                                                                    | During class                                                                                                    | ,Checked student                                                                                                    |  |  |  |  |  |
| 07918776 🥔                                                                                                   | Albert,Geoffrey                                                                                                    | 11/09/2015                                                                                                    | Yes                                                                                                    | Fighting (D)                                                                                                    | 10:00 - 11:00                                                                                                    | Classroom                                                                                                    | During class                                                                                                    | ,Held conference                                                                                                    |  |  |  |  |  |
| 079<br>079<br>079<br>079<br>079<br>079<br>079                                                                | 018776 018776 018776 018776 018776 018776 018776 018776 10 018776 018776 018777 | 118776 Avery,Alfreda<br>118776 Alton,Bob<br>118776 118776<br>118776 10 Hebert,Keaton<br>118776 10 Hebert,Keaton | 118776         Avery,Alfreda         08/09/2013           118776         Alton,Bob         08/25/2013           118776         09/24/2013           118776         09/24/2013           118776         05/28/2014           118776         05/28/2014           118776         05/28/2014           118776         05/28/2014           118776         10           Hebert,Keaton         05/29/2014           118776         11/11/2015 | 113776         Avery,Alfreda         08/09/2013         Yes           113776         Alton,Bob         08/25/2013         Yes           113776         09/24/2013         Yes           113776         09/24/2013         Yes           113776         05/28/2014         Yes           113776         05/28/2014         Yes           113776         05/29/2014         Yes           113776         11/11/2015         Yes | 118776         Avery,Alfreda         08/09/2013         Yes         Inappropriate/profane/abusive language (K)           118776         Alton,Bob         08/25/2013         Yes         Indecency (O)           118776         09/24/2013         Yes         Stealing (C)           118776         05/28/2014         Yes         Stealing (C)           118776         05/28/2014         Yes         Yes           118776         05/29/2014         Yes         Yes           118776         05/29/2014         Yes         Yes           118776         11/11/2015         Yes         Yes | 113776         Avery Alfreda         08/09/2013         Yes         Inappropriate/profane/abusive language (K)         Before School           118776         Aton,Bob         08/25/2013         Yes         Indecency (O)         8:00 - 9:00           118776         09/24/2013         Yes         Stealing (C)         Before School           118776         05/28/2014         Yes         Stealing (C)         8:00 - 9:00           118776         05/28/2014         Yes         8:00 - 9:00         9:00           118776         05/29/2014         Yes         8:00 - 9:00         9:00           118776         01         Hebert,Keaton         09/5/2015         Yes         8:00 - 9:00           118776         01         11/11/2015         Yes         8:00 - 9:00         4:00 - 9:00 | N18776         Avery,Alfreda         08/09/2013         Yes         Inappropriate/profane/abusive language (K)         Before School         Classroom           118776         Alton,Bob         08/25/2013         Yes         Indecency (O)         8:00 - 9:00         Classroom           118776         09/24/2013         Yes         Indecency (O)         8:00 - 9:00         Classroom           118776         05/28/2014         Yes         Stealing (C)         8:00 - 9:00         Classroom           118776         05/28/2014         Yes         Stealing (C)         8:00 - 9:00         Classroom           118776         05/28/2014         Yes         Before School         Classroom         Classroom           118776         05/28/2014         Yes         Betore School         Classroom         Classroom           118776         05/28/2014         Yes         Betore School         Classroom         Classroom           118776         04         Hebert,Keaton         9/21/2015         Yes         Bios conduct (P)         After school (3:00 - 0:00)         Bus           118776         11/11/2015         Yes         8:00 - 9:00         Classroom         Classroom | N18776         Avery.Alfreda         08/09/2013         Yes         Inappropriate/profane/abusive language (K)         Before School         Classroom         During class           118776         Aton,Bob         08/25/2013         Yes         Indecency (O)         8:00 - 9:00         Classroom         During class           118776         09/24/2013         Yes         Stealing (C)         Before School         Classroom         During class           118776         05/28/2014         Yes         Stealing (C)         Before School         Classroom         During class           118776         05/28/2014         Yes         Stealing (C)         8:00 - 9:00         Classroom         During class           118776         05/28/2014         Yes         stealing (C)         8:00 - 9:00         Classroom         During class           118776         05/28/2014         Yes         stealing (C)         8:00 - 9:00         Classroom         During class           118776         11/11/2015         Yes         Bus conduct (P)         After school (3:00 - 6:00)         Bus conduct (P)         After school (3:00 - 6:00)         Bus conduct (P)         Bit (P)         After school (P)         Bus conduct (P)         After school (P)         Bus conduct (P)         Bit (P)         Bit (P)         Bit |  |  |  |  |  |

By clicking on the student name next to the referral that needs to be viewed, it will open the referral form to view.

|                                                                                                    |                              |             |             |                  |                 |                 | Previous Nex       |
|----------------------------------------------------------------------------------------------------|------------------------------|-------------|-------------|------------------|-----------------|-----------------|--------------------|
|                                                                                                    |                              |             |             |                  |                 |                 | Student Documentat |
| Referral<br>Colin A<br>ReporterBailey,<br>Incident Date "Jan 19,<br>Reviewed by an AdministratorYes | Vielka W                     |             |             |                  |                 |                 |                    |
| Referral                                                                                            |                              |             |             |                  |                 |                 |                    |
| interventions prior to this referral 💿                                                              |                              |             |             |                  |                 |                 |                    |
| Time Incident 8:00                                                                                  | - 9:00                       |             |             |                  |                 |                 |                    |
| Incidents Repe                                                                                      | eated violation of rules (M) |             |             |                  |                 |                 |                    |
| Location Asse                                                                                       | mbly/auditorium              |             |             |                  |                 |                 |                    |
| Situation of incident -                                                                             |                              |             |             |                  |                 |                 |                    |
| Student statement fsldkj                                                                            | jfa;lsdkjflasd               |             |             |                  |                 |                 |                    |
| 1 Present action and recommendation                                                                 | ions Entry                   |             |             |                  |                 |                 |                    |
| Action                                                                                              | Date Decided                 | Date Begins | Date Ends   | Length of Action | Attendance Code | Administered by | Notes              |
| Out of School Suspensino                                                                            | Apr 1, 2014                  | Apr 2, 2014 | Apr 2, 2014 | 1                |                 |                 |                    |
|                                                                                                    |                              |             |             |                  |                 |                 |                    |
| Agreement or plan -                                                                                 |                              |             |             |                  |                 |                 |                    |

### Test History

The **Test History** Sub-menu displays a list of all imported tests the student has taken. It also displays the administration date, the school year, and grade level for each test.

| 25 Test Administrations          |                     |             |            |      |          |          |            |                       |                       |                     | Filter                |
|----------------------------------|---------------------|-------------|------------|------|----------|----------|------------|-----------------------|-----------------------|---------------------|-----------------------|
| Test                             | Administration Date | School Year | Gradelevel | Form | LEP Info | DJJ Info | Test Level | Include in Transcript | District Administered | School Administered | Test Publication Year |
| Language Assessment Scales (LAS) | Aug 28, 2016        | 2015-2016   | 10         |      | -        | -        |            | No                    |                       |                     |                       |
| IPT (IPT)                        | Aug 20, 2016        | 2015-2016   | -          | •    | -        | ÷        | •          | No                    | •                     | •                   | •                     |
| SAT Reasoning (SA3)              | Aug 1, 2016         | 2015-2016   | 10         | •    | ÷        | ÷        |            | Yes                   | 61                    | •                   |                       |
| Local Assessment (LC2)           | Nov 10, 2015        | 2015-2016   | -          | •    | -        | -        |            | No                    |                       | •                   | •                     |
| Local Assessment (LC2)           | Oct 9, 2015         | 2015-2016   | -          |      | -        | -        |            | No                    |                       |                     |                       |
| Duval Reads (DRLA)               | Nov 14, 2014        | 2014-2015   | 10         |      |          |          |            | No                    |                       |                     | •                     |

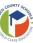

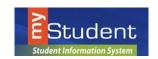

# My Information MENU

From the **My Information** menu, Parents can change passwords, configure preferences for language, notifications and more.

#### My Profile

Allows you to view information about themselves to verify that everything is correct.

#### Preferences

Allows you to edit personal preferences.

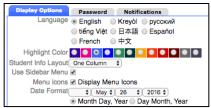

#### Display Options Tab

Allows you to change the language, menu locations, color, and date format of the focus portal.

#### Password Tab

Allows you to change their user password.

| Display Options      | Password                                | Notifications       |
|----------------------|-----------------------------------------|---------------------|
| Password expired! Yo | ou need to cha                          | inge your password! |
| Current Password     | t i i i i i i i i i i i i i i i i i i i |                     |
| New Password         | Ł                                       |                     |
| Verify New Password  | ł                                       |                     |

#### Notifications

Allows the user to set the notifications they want to receive.

| 1 Parent |              |                                       |                                                          |                                                                           |                                                                                           |  |  |
|----------|--------------|---------------------------------------|----------------------------------------------------------|---------------------------------------------------------------------------|-------------------------------------------------------------------------------------------|--|--|
| Status   | Name         | Email                                 | Frequency                                                | Summaries                                                                 |                                                                                           |  |  |
| N.       | Foster, Anna | Anna@yahoo.com<br>Resend Verification | <ul> <li>Never</li> <li>Daily</li> <li>Weekly</li> </ul> | <ul> <li>Attendance</li> <li>Billing Fees</li> <li>Grades Link</li> </ul> | <ul> <li>Discipline</li> <li>Upcoming Assignments</li> <li>Events and Messages</li> </ul> |  |  |

If **Custom** is selected, there are options to set thresholds for when notifications are sent about grades, attendance and discipline.

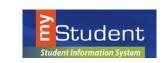

Navigating the Portal

| Email Notification                                      | \$                                                                            |
|---------------------------------------------------------|-------------------------------------------------------------------------------|
| 2 🖂 🗌                                                   | end Verification                                                              |
| Summary Type: Custo<br>Notification<br>5<br>6<br>Grades | Threshold<br>Course Average drops below<br>OR<br>Course Grade becomes C, D, F |
| 7<br><i>i</i> Absences 8<br><i>i</i> Discipline 9       | Assignment scores below a 70%<br>2 days absent in a 5 day period              |
| i Billing                                               |                                                                               |

- 1. The email that will receive notifications. This can be changed by clicking on it.
- 2. Once a verification email is sent, parents can check the status of the verification.
- 3. Parents can resend the verification if needed.
- 4. Parents can decide how often they would like to receive notifications.

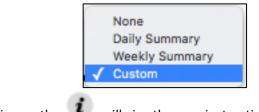

- 5. Hovering or clicking on the
- will give the user instructions.

|                                             |               | لكت                |                                 |
|---------------------------------------------|---------------|--------------------|---------------------------------|
| Choose to receive an email if a student has | s a specified | amount of absenses | s in a specified amount of days |
| <i>i</i> Absences days absent in a          | day period    |                    |                                 |

- #6 and #7 Viewable for Secondary Students ONLY
- 6. Receive a notification if the Course Average or Grade gets below the specified amount.
  - 7. Receive a notification if the assignment scores go below the specified amount.
  - 8. Receive a notification if the student is absent for the specified number of days or more.
  - 9. Receive a notification if the student receives a referral.
  - 10. Click **SAVE** to ensure all changes are saved.

July, 2016

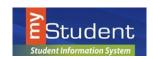

# Assignments & Grades (SECONDARY Students ONLY)

The my*Student* Parent Portal is a tool designed to enhance parent's access to their child's education. The portal allows parents to monitor their child's progress in school by providing timely access to both assignments and grades that are entered by the teacher throughout the school year.

The **Assignments & Grades** menu allows parents to view their student's grades for each class. The **Assignments & Grades** menu lists all the classes your child in enrolled in.

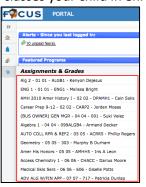

... or by clicking on the class name or grade link in the Featured Programs block:

🚰 Algebra 1 - 01 01 - 146ALGB1 - Jennifer Cunningham

Not Graded

Once the user selects a class, a detailed view of your child's performance appears. From this screen, the parent can see a detailed breakdown of the classroom assignments. Listed at the top of the screen is a breakdown of the classroom assignment categories and their percentage towards final grade. Under the Percent of Grade, your child's score in each category is listed. The assignments section lists all of the tests, classwork, homework, projects etc. for the class. Each assignment's grade, possible points, assigned dates, due date, teacher comments and related files are viewable.

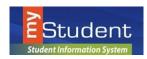

# Navigating the Portal

|                                                             |                                      |                                              | July, 201                   |
|-------------------------------------------------------------|--------------------------------------|----------------------------------------------|-----------------------------|
| Student                                                     | Anna Foster (Parents)                | Focus High School 🚺 2015-2016 M Colin Abbott | Quarter 4                   |
| Student Information System on 🚔 My Child 🛃 My Information 🧳 | Assignments & Grades                 |                                              |                             |
| Welcome, Anna Foster                                        |                                      | L                                            | ast login: Tuesday, 11:43am |
| Alerts - Since you last logged in:                          | Messages                             | Upcoming Events - <u>View Calendar</u>       |                             |
| <u>10 unpaid fee(s).</u>                                    |                                      | There are no upcoming events.                |                             |
| Featured Programs                                           |                                      | Parent Links                                 |                             |
|                                                             |                                      | Middle School PE Waiver                      |                             |
| A ENG 1 - 01 01 - ENG1 - Willow Burton                      | B4% B Grades are in.                 | Florida Kidcare                              |                             |
| MAIgebra 1 - 04 04 - 099ALGB4 - Armand Decker               | Not Graded Grades are being entered. | FL PTA                                       |                             |
| M (BUS OWNER) GEN MGR - 04 04 - 001 - Suki Velez            | Not Graded                           |                                              |                             |
| Geometry - 05 05 - 303 - Murphy B Durham                    | <u>66% D</u>                         |                                              |                             |
| AUTO COLL RPR & REF2 - 05 05 - ACRR5 - Phillip Rogers       |                                      |                                              |                             |
| Medical Skis Sers - 06 06 - 606 - Giselle Potts             | Not Graded                           |                                              |                             |
| ADV ALG W/FIN APP - 07 07 - 717 - Patricia Dunlap           | Not Graded                           |                                              |                             |
| Absences<br>Final Grades & GPA                              |                                      |                                              |                             |
| Calendar Class Schedule                                     |                                      |                                              |                             |
| View All Programs                                           |                                      |                                              |                             |
| Email Notifications                                         |                                      |                                              |                             |
| Status Email<br>Anna@yahoo.com                              |                                      |                                              |                             |
| Resend Verification                                         | Save                                 |                                              |                             |
| Summary Type: Daily Summary \$                              |                                      |                                              |                             |
| 1 Parent                                                    |                                      |                                              |                             |
| Summaries                                                   |                                      |                                              |                             |
| ✓ Attendance ✓ Discipline                                   |                                      |                                              |                             |
| Billing Fees Upcoming Assignments                           |                                      |                                              |                             |
| Grades Link Svents and Messages                             |                                      |                                              |                             |
|                                                             |                                      |                                              |                             |

### Viewing Final Grades (ELEMENTARY and SECONDARY Students)

At the end of a marking period, parents can log in to see final grades. These are updated throughout the marking period. Once the marking period is over, parents will notice the grades will reset to "**Not Graded**."

### FREQUENTLY ASKED QUESTIONS:

• WHO SHOULD USE myStudent Parent Portal?

my*Student* Parent Portal is available to all parents or guardians of Pasco County School District for students PK-12.

• HOW TO I CREATE AN ACCOUNT?

Please contact your student's school to receive log-in information or visit the Pasco County Schools Website and select the Parents link. If you have students in multiple grade levels or schools, you only need to contact one school. The my*Student* Parent Portal will link families automatically.

• WHAT HAPPENS WHEN MY CHILD MOVES TO ANOTHER SCHOOL?

myStudent Parent Portal accounts roll over from year to year, so when your child moves from middle to high school, you do not have to create a new account. Also, if your student moves to another school within Pasco County, your account will be updated with the new school information.

• I CAN'T REMEMBER MY PASSWORD?

If you have forgotten your username or password, please reset the password from the entry screen. You will be emailed with a replacement password that you can use to login, then reset the password to a selection of your choice after re-entry.

HAVING PROBLEMS?

If you are experiencing problems with logging in, or navigating the site or if you have a question about your student's information, such as grades, attendance, discipline, or addresses and contacts,

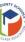

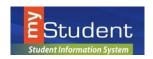

July, 2016

please contact your student's school.

# **Student Portal**

The student portal page is similar to what teachers see, with a few differing links. The my*Student* Student Portal will display (alert) upcoming events and assignments to help students stay organized. In addition to reviewing important information including current grades, GPA, and attendance students can email their teachers directly from the Portal.

| St       | udent 1 portal                                                                                                    |                                                                                                    | Colin Abbott (Student)                              | 2 Focus High School 2015-2016 4 Cuarter 4 5                                                                                                    |
|----------|----------------------------------------------------------------------------------------------------|----------------------------------------------------------------------------------------------------|-----------------------------------------------------|----------------------------------------------------------------------------------------------------|
| »6       | formation System                                                                                                    |                                                                                                    |                                                     | Last login: Friday, 1:24pm                                                                                                    |
| <u>≙</u> | Alerts 7                                                                                                    | Messages                                                                                                    | 8                                                   | Upcoming Events - <u>View Calendar</u> 9<br>There are no upcoming events.                                                                                                    |
| <b>A</b> | Festured Programs     10       Image: Align 2 - 01 01 - ALGB1 - Kenyon Dejesus       Image: Align 2 - 01 01 - ENG1 - Melissa Bright       Image: Align 2 - 01 01 - ENG1 - Melissa Bright       Image: Align 2 - 01 01 - 10 01 - 10 01 - 10 01 01 01 01 01 01 01 01 01 01 01 01 | Posted Grade<br>KDejesus @focusemail.com<br>(Webpace) 80% (NG)<br>JMoses@focusemail.com<br>DOckor@focusemail.com<br>PRogers@focusemail.com<br>Mourham@focusemail.com<br>DMoore@focusemail.com<br>OMoore@focusemail.com<br>PDunlap@focusemail.com | Select teachers to<br>Message:<br>mbright⊜yahoo.com | Email Notifications     11       Status     Email       colin.abbott@yahoo.com     save       Summary Type:     Custom       Notification     Threshold       Course Grade becomes     0R       QR     O%       If Absences     1 days absent in a6 day period       If Discipline     Received Referral       If Billing     Owes more than S1 |
|          |                                                                                                    |                                                                                                    |                                                     | 12 13<br>@ Help 💐 Logout                                                                                                    |

Some notable features:

- 1. Click the myStudent Logo in the top left corner from any screen to return to the main Portal Page.
- 2. This area display's the student's name.
- **3.** This is the school the student is registered at.
- **4.** School Year Pull-Down: Students can access information from past and current school years. When the student is in any year other than the current year, the menu background turns from grey to blue.
- 5. Marking Period Pull-Down: Students can select a specific grading period to view information.
- 6. Menu: students can access all features of myStudent within the Menu options.
- 7. Alerts: upcoming assignments will be displayed.
- 8. Messages: contain reminders from the school.
- **9.** Upcoming Events Calendar: provides a direct link to the 30-day school calendar; displays the next seven calendar events set by the school. Click on Event Name or View Calendar to see details.
- **10.** Featured Programs: Specific links (shortcuts) to features used most often. Clicking a course link will bring the student to Assignments & Grades for a specific course at the SECONDARY level ONLY. Other links will direct students to specific information about absences, GPA, etc.
- 11. Email Notifications: Allows students to setup email notifications for their grades, absences, and discipline.
- **12.** Help- Provides Contextual help for open page, Links to Focus University, can be opened in a new window, allows users to sign up for a Focus University account and receive email notices
- **13.** Logout- Closes the myStudent application, myStudent time-out is after 24 minutes of inactivity

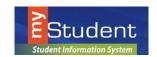

# **My Information**

Students will have access to their own demographic information, course history, schedule, and grades as well. From the **My Information** Menu, the student can access a wealth of information applicable to their coursework, current schedule, and any existing student records housed in my*Student*.

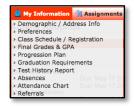

### **Assignments & Grades**

Secondary students can access the gradebook for each course from the course links on the portal page or by using the **Assignments & Grades** Menu and selecting a course. Upon selecting a course, the student will see a breakdown of all the assignments from the gradebook, the score received on each assignment, whether it has been graded or not, and any comments that have been made public by the teacher for any of the assignments.

| Assignments 🗟 Grades                                                           |  |
|--------------------------------------------------------------------------------|--|
| Economics - Period 2 - S2 - TWF - 001 - Rebecca Patterson                      |  |
| Advanced Biology - Period 3 - MWH - 001 - Andrea K. Rebovich                   |  |
| Writing for the Real World - Period 6 - TWF - 002 - Patricia Ann Sockey        |  |
| Advanced Literature & Composition - Period 7 - MWH - 001 - Patricia Ann Sockey |  |

| 🗅 School Information 🚊 My Information 🥷 Assignments & Grades                                             |                                |            |          |                           |                           |                                               |           |                          |                       |
|----------------------------------------------------------------------------------------------------|--------------------------------|------------|----------|---------------------------|---------------------------|-----------------------------------------------|-----------|--------------------------|-----------------------|
| 🖪 Advanced Literature & Composition - Period 7 - MWH - 001 - Patricia Ann Sockey                         |                                |            |          |                           |                           |                                               |           |                          |                       |
| Formative: Classwork/Homework/Writing Process Summative: Tests/Projects/Essays Vocabulary Weighted Grade |                                |            |          |                           |                           |                                               |           |                          |                       |
| Percent of Grade 20% 70% 10% Click to download                                                           |                                |            |          |                           |                           |                                               |           |                          |                       |
| Your Score 90% A-                                                                                        | Your Score 90% A- NG NG 90% A- |            |          |                           |                           |                                               |           |                          |                       |
| Current grade in class: 90% A-                                                                           | <──                            | Curr       | rent G   | rade                      |                           | T                                             | eacher    | File                     |                       |
| 10 Assignments 📷                                                                                         |                                |            |          |                           |                           |                                               |           |                          | 1255                  |
| Assignment                                                                                               | Points                         | Grade      | Comments | Assigned                  | Due                       | Category                                      | Standards | Assignment Files         | Date Last Modified    |
| finish reading dystopian novel                                                                           | ×                              |            |          | Mon May 16, 2016 12:00 AM | Thu May 19, 2016 12:00 Al | Formative: Classwork/Homework/Writing Process |           | •                        |                       |
| Macbeth Final Assessment Essay                                                                           | NG / 100                       | Not Graded |          | Wed May 4, 2016 12:00 AM  | Thu May 5, 2016 12:00 AM  | Summative: Tests/Projects/Essays              |           | Macbeth Final Essay.docx |                       |
| Macbeth ActIV questions/quotes                                                                           | 9.5 / 10                       | 95% A      |          | Thu Apr 14, 2016 12:00 AM | Mon Apr 18, 2016 12:00 AM | Formative: Classwork/Homework/Writing Process |           |                          | May 3, 2016, 10:22 am |
| Macbeth Act III essay                                                                                    | NG/0                           | Not Graded |          | Mon Apr 11, 2016 12:00 AM | Thu Apr 14, 2016 12:00 AN | Summative: Tests/Projects/Essays              |           |                          |                       |

# School Information & View Calendar

Students can access **School Information** to look at upcoming school wide events and individual assignments by selecting **Calendar** and/or **View Calendar**.

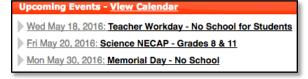